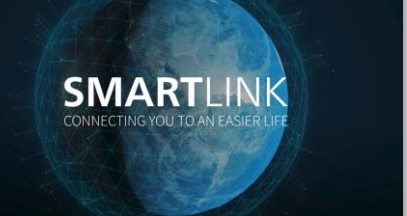

# **SMART**CLAMP

## **Die smarte Lösung für die Fernüberwachung von Maschinen bis 30kW**

Sammeln Sie wertvolle Erkenntnisse über den Servicestatus, die Betriebsstunden und den Maschinenstatus Ihrer Maschinen bis 30kW. Es ist keine zusätzliche Energiequelle erforderlich und die Installation einfach. SMARTCLAMP ist unsere intelligente und smarte Lösung für die Fernüberwachung von Kompressoren ohne eingebauten Controller.

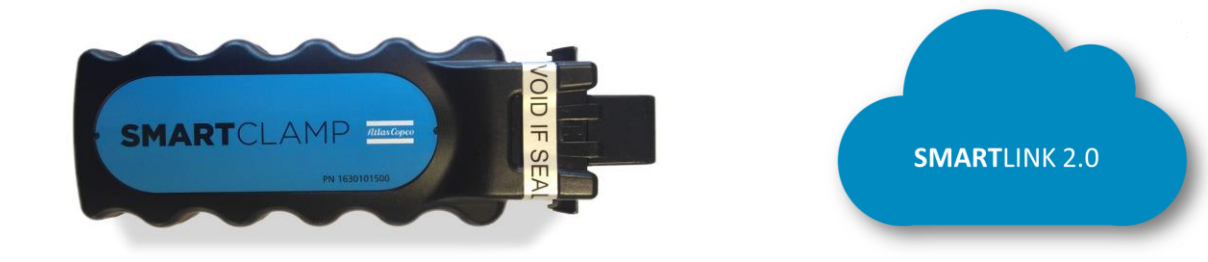

#### **Merkmale**

- Erfassung und Visualisierung von Servicestatus, Betriebsstunden und Maschinenstatus für Maschinen von 2 bis 30 kW in SMARTLINK 2.0.
- Keine zusätzliche Energiequelle erforderlich. Die **SMART**CLAMP gewinnt benötigte Energie aus der laufenden Maschine.
- Integrierte Konnektivität (SIM-Karte).
- Einbindung in **SMART**LINK 2.0
- Schnelle und einfache Inbetriebnahme in 12 Schritten.

#### **Unterstützte Maschinen**

- Kompressoren (2-30 KW) mit fester Drehzahl und Schaltschrank (Betriebs-/Laststunden)
- VSD Kompressoren (2-30 KW) mit variabler Drehzahl und Schaltschrank (Betriebsstunden)
- Kolbenkompressoren, Trockner und Vakuumpumpen (2-30 KW) mit Schaltschrank (Betriebsstunden)

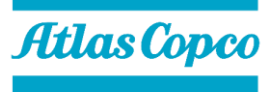

## **SMART**CLAMP **Atlas Copco** Connectivity

### **Anleitung**

Die **SMART**CLAMP kann in 12 einfachen Schritten installiert werden.

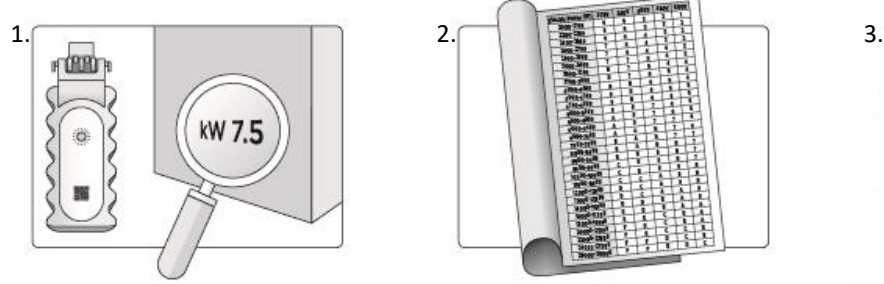

Prüfen Sie die Nennleistung Ihrer Maschine

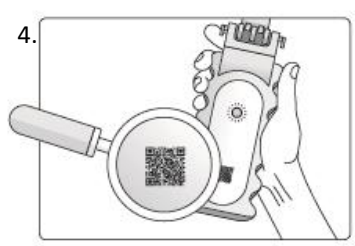

Suchen Sie den QR-Code auf der Rückseite der **SMART**CLAMP

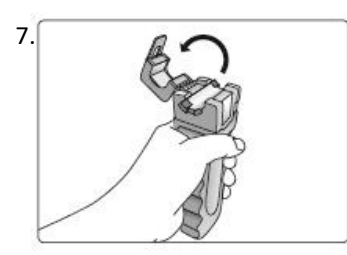

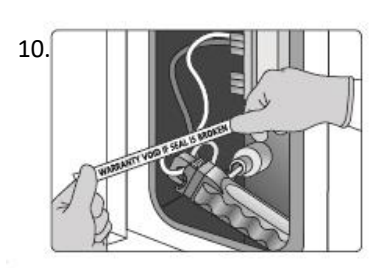

Installieren Sie die **SMART**CLAMP am eingehenden Netzkabel

Part number: 2901991023

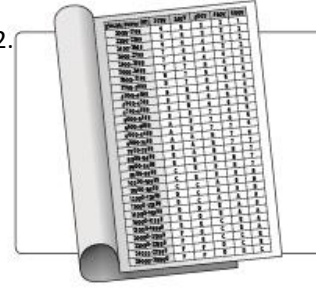

Ermitteln Sie die richtige Konfiguration für Ihre Maschine

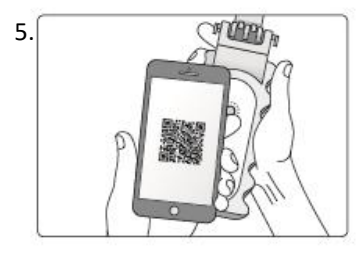

Scannen Sie den QR-Code mit Ihrem Smartphone

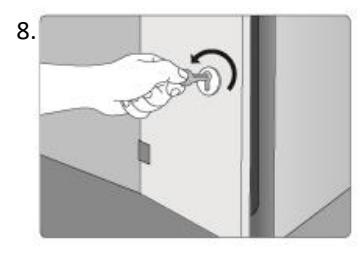

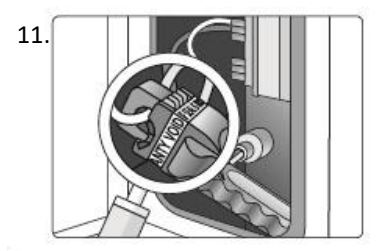

Legen Sie das Garantiesiegel um die **SMART**CLAMP

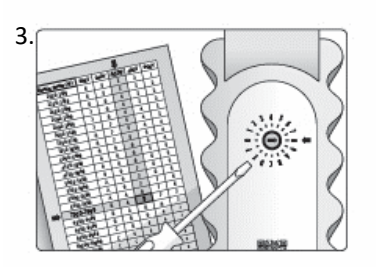

Stellen Sie den Drehschalter auf den richtigen Wert ein

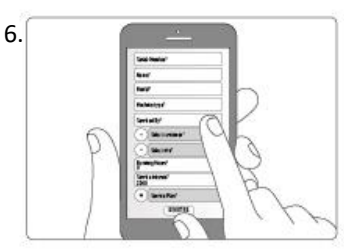

Registrieren Sie sich mit den erforderlichen Informationen

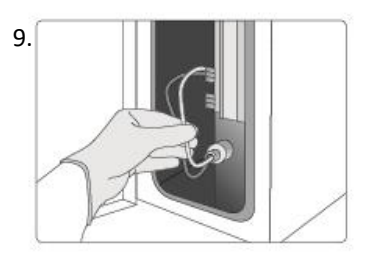

Öffnen Sie die **SMART**CLAMP Öffnen Sie den Schaltschrank Identifizieren Sie das eingehende Netzkabel

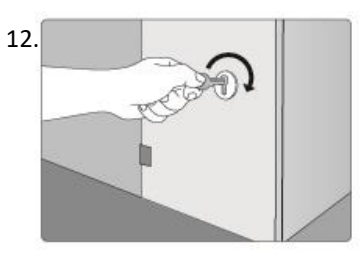

Schließen Sie den Schaltschrank

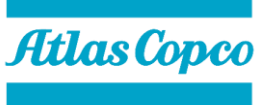